Developer doc links 2

## **Developer Documentation**

**Date of Publish:** 2018-09-14

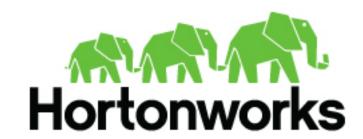

## **Contents**

| Developer documentation | links |
|-------------------------|-------|
|-------------------------|-------|

## **Developer documentation links**

The following table includes links to Cloudbreak developer documentation:

| Documentation link                                  | Description                                                                                                    |
|-----------------------------------------------------|----------------------------------------------------------------------------------------------------|
| Set up local development                            | This documentation will help you set up your local development environment.                                                                                                    |
| Retrieve OAuth bearer token via Cloudbreak REST API | Describes how to retrieve OAuth bearer token via Cloudbreak REST API.                                                                                                    |
| SPI reference                                       | This is Cloudbreak SPI reference documentation.                                                                                                    |
| Cloudbreak and Autoscale API reference              | This is Cloudbreak API reference documentation. Cloudbreak is a RESTful application development platform whose goal is to help developers deploy HDP clusters in various cloud environments. Once Cloudbreak is deployed in your favorite servlet container, it exposes REST APIs, allowing you to spin up Hadoop clusters of any size with your chosen cloud provider. |